# **Linux USB-Mount**

Recently I noticed the problem, that I could write only with speeds of about 500kByte/s onto USB flash drives. 20MBytes/s should be normally possible.

My observeations so far:

## **Errors on already mounted**

The error message came from my file manager nemo, and it could be removed by disabling the automount feature of nemo, since usbmount keeps track of this task.

nemo -> menu -> edit -> preferences -> behavior -> media handling -> uncheck "Automatically mount removable media when inserted and on startup"

My system mounts a plugged in USB drive automatically on /media/usb0, or with the suffix 1,2,3. These directories exist on my system permanently. When I plug the drive in the first time after boot, it will be mounted to usb0, after remounting it 3 times, it will be mounted in usb3. On the next replug, it will be mounted e.g. on /media/karl/E2A3-F90D. All the /media/usb\* dirs cannot be deleted:

sudo rm -R /media/usb0 rm: cannot remove 'usb0': Device or resource busy

### **usbmount**

usbmount is a scripted installed on my system and it seems to be run by the udev-rule in /lib/udev/rules.d/90-usbmount.rules. It's config is in /etc/usbmount/usbmount.conf:

[usbmount.conf](#page--1-0)

# Configuration file for the usbmount package, which mounts removable # storage devices when they are plugged in and unmounts them when they # are removed. # Change to zero to disable usbmount  $FNARIFD=1$ # Mountpoints: These directories are eligible as mointpoints for # removable storage devices. A newly plugged in device is mounted on # the first directory in this list that exists and on which nothing is # mounted yet. MOUNTPOINTS="/media/usb0 /media/usb1 /media/usb2 /media/usb3

/media/usb4 /media/usb5 /media/usb6 /media/usb7"

# Filesystem types: removable storage devices are only mounted if they

```
# contain a filesystem type which is in this list.
FILESYSTEMS="vfat ext2 ext3 ext4 hfsplus ntfs exfat"
############################################################################
#
# WARNING!
#
#
#
# The "sync" option may not be a good choice to use with flash drives, as
#
# it forces a greater amount of writing operating on the drive. This makes
#
# the writing speed considerably lower and also leads to a faster wear out
#
# of the disk.
#
#
#
# If you omit it, don't forget to use the command "sync" to synchronize the
#
# data on your disk before removing the drive or you may experience data
#
# loss.
#
#
#
# It is highly recommended that you use the pumount command (as a regular
#
# user) before unplugging the device. It makes calling the "sync" command
#
# and mounting with the sync option unnecessary---this is similar to other
#
# operating system's "safely disconnect the device" option.
#
############################################################################
#
# Mount options: Options passed to the mount command with the -o flag.
# See the warning above regarding removing "sync" from the options.
MOUNTOPTIONS="sync,noexec,nodev,noatime,nodiratime,uid=1000,gid=1000"
# Filesystem type specific mount options: This variable contains a space
# separated list of strings, each which the form "-fstype=TYPE,OPTIONS".
#
# If a filesystem with a type listed here is mounted, the corresponding
# options are appended to those specificed in the MOUNTOPTIONS variable.
#
# For example, "-fstype=vfat,gid=floppy,dmask=0007,fmask=0117" would add
# the options "gid=floppy,dmask=0007,fmask=0117" when a vfat filesystem
# is mounted.
FS_MOUNTOPTIONS=""
```

```
# If set to "yes", more information will be logged via the syslog
# facility.
VERBOSE=no
```
#### **mount**

Calling mount on a terminal shows these last lines:

```
/dev/sdc on /media/usb0 type vfat
(rw,nodev,noexec,noatime,nodiratime,sync,uid=1000,gid=1000,fmask=0022,dmask=
0022,codepage=437,iocharset=iso8859-1,shortname=mixed,errors=remount-ro)
/dev/sdd on /media/usb1 type vfat
(rw,nodev,noexec,noatime,nodiratime,sync,uid=1000,gid=1000,fmask=0022,dmask=
0022,codepage=437,iocharset=iso8859-1,shortname=mixed,errors=remount-ro)
/dev/sde on /media/usb2 type vfat
(rw,nodev,noexec,noatime,nodiratime,sync,uid=1000,gid=1000,fmask=0022,dmask=
0022,codepage=437,iocharset=iso8859-1,shortname=mixed,errors=remount-ro)
/dev/sdf on /media/usb3 type vfat
(rw,nodev,noexec,noatime,nodiratime,sync,uid=1000,gid=1000,fmask=0022,dmask=
0022,codepage=437,iocharset=iso8859-1,shortname=mixed,errors=remount-ro)
/dev/sdh on /media/karl/E2A3-F90D type vfat
(rw,nosuid,nodev,relatime,uid=1000,gid=1000,fmask=0022,dmask=0022,codepage=4
37,iocharset=iso8859-1,shortname=mixed,showexec,utf8,flush,errors=remount-
ro,uhelper=udisks2)
```
The mount options are quite different.

The option nosuid is missing for usb0…usb3, which prevents the normal user to unmount it.

### **Nemo's reported writing speed**

Normally it shows a reasonable writing speed. But recently this changed to very high speeds, and then hanging at 98 or 100%.

Calling sync in the terminal synchronizes all block devices (as far as I understand). Calling it with time sync reports the time sync needed to finish it's job.

Flash drives should not be mounted with the mount-option sync, since this could cause such issues.

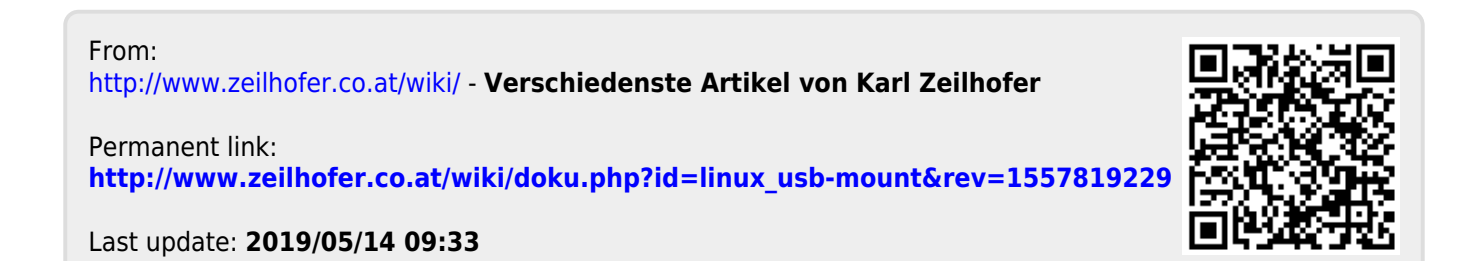